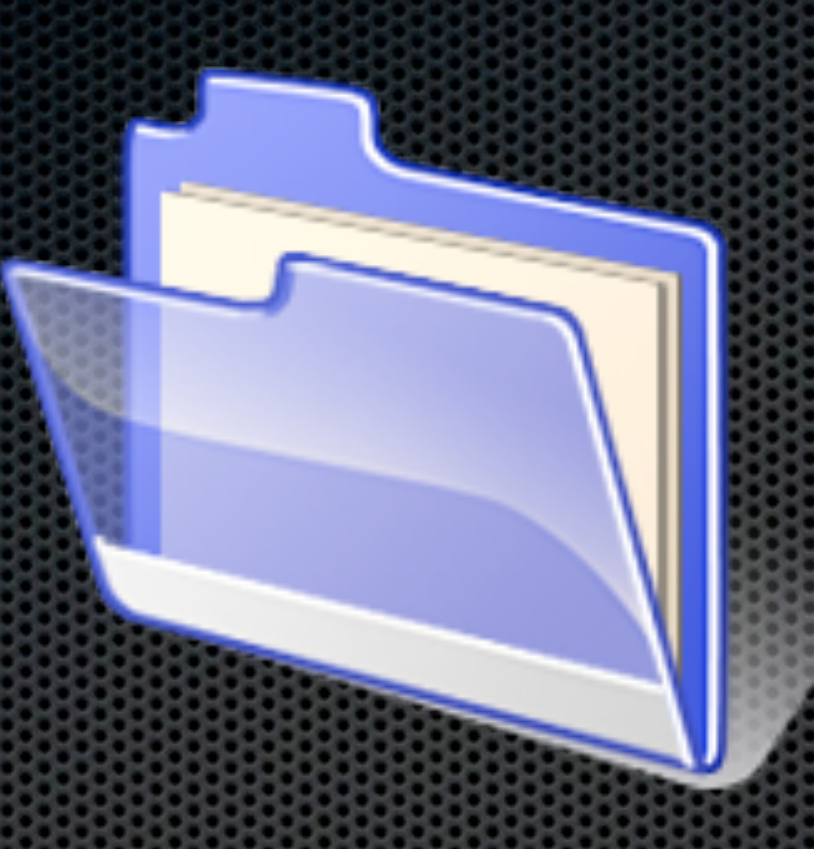

# Tech in 20: File Management Quiz

IT ETS-I Webinar Series Thursday, April 5, 2012 Facilitator: Melia Tauvela

Wednesday, April 4, 2012

## 1. Why is Spotlight your best friend?

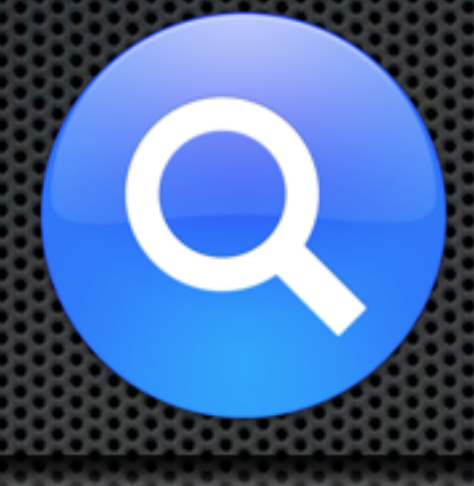

A. It spots out errors in your filing B. It shows you all of your files C. It allows you to search for anything on your Mac D. All of the above

# 2. When filing files, where is the best place to file your files on your computer?

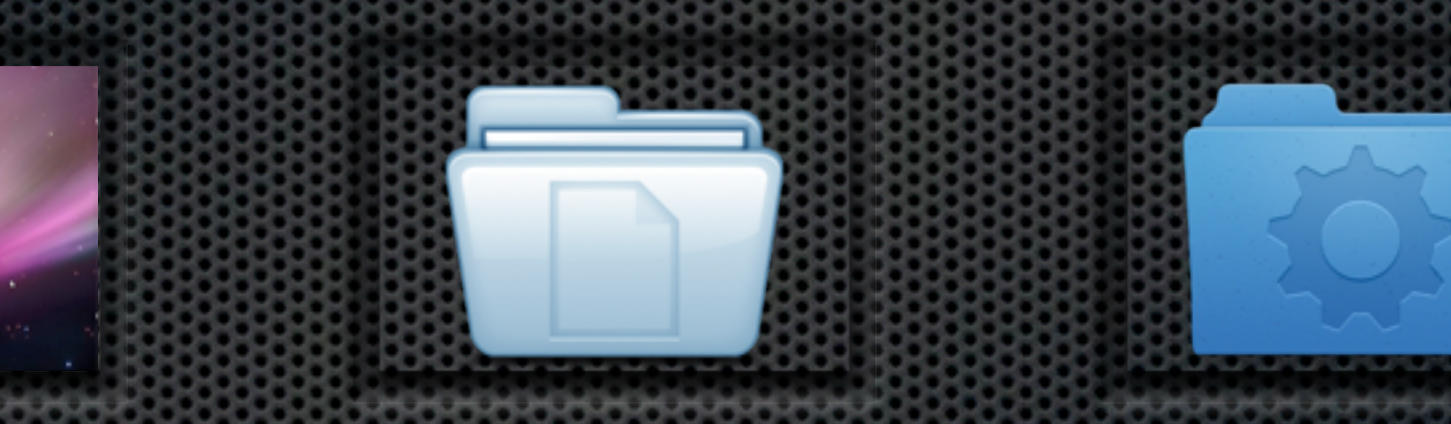

A. Desktop B. Documents C. Smart Folders D. None of the Above

#### 3. Which icon accesses the "Label" action to color code files or folders?

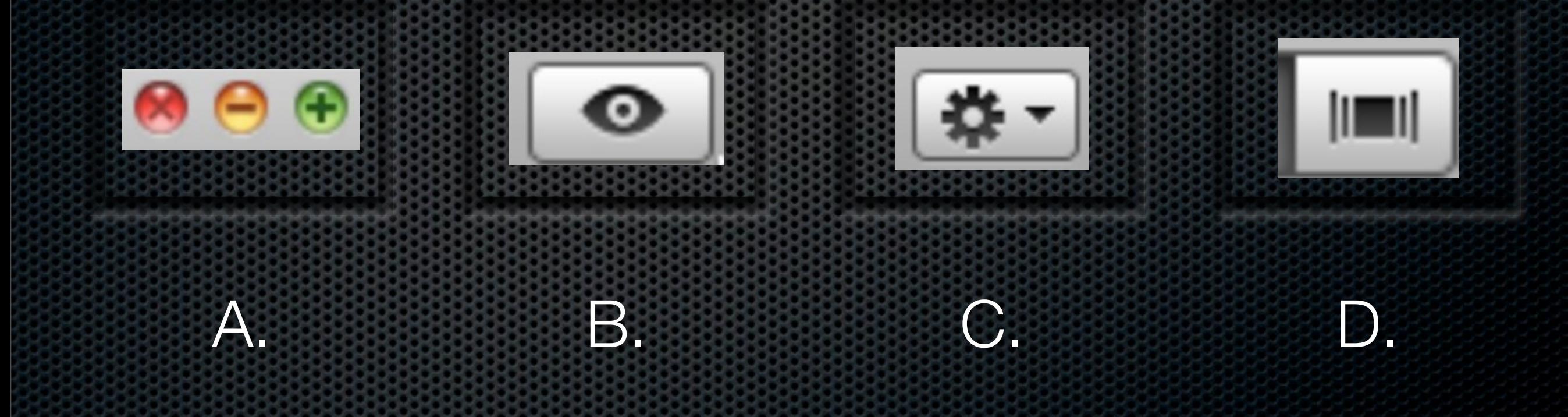

4. Which one of the following is a recommended naming convention for student work?

A. Tauvela, Melia, Period 7, Tech in 20.key B. Melia Tauvela-Period 7-Tech in 20.key C. 7-Tech in 20-Tauvela, Melia.key D. 7.Tauvela.Melia.Tech in 20.key

# True/False 5. When filing, one should create the place of storage first before saving the file.

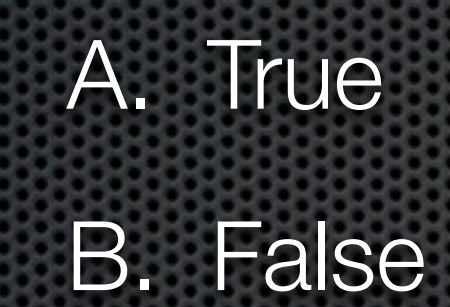

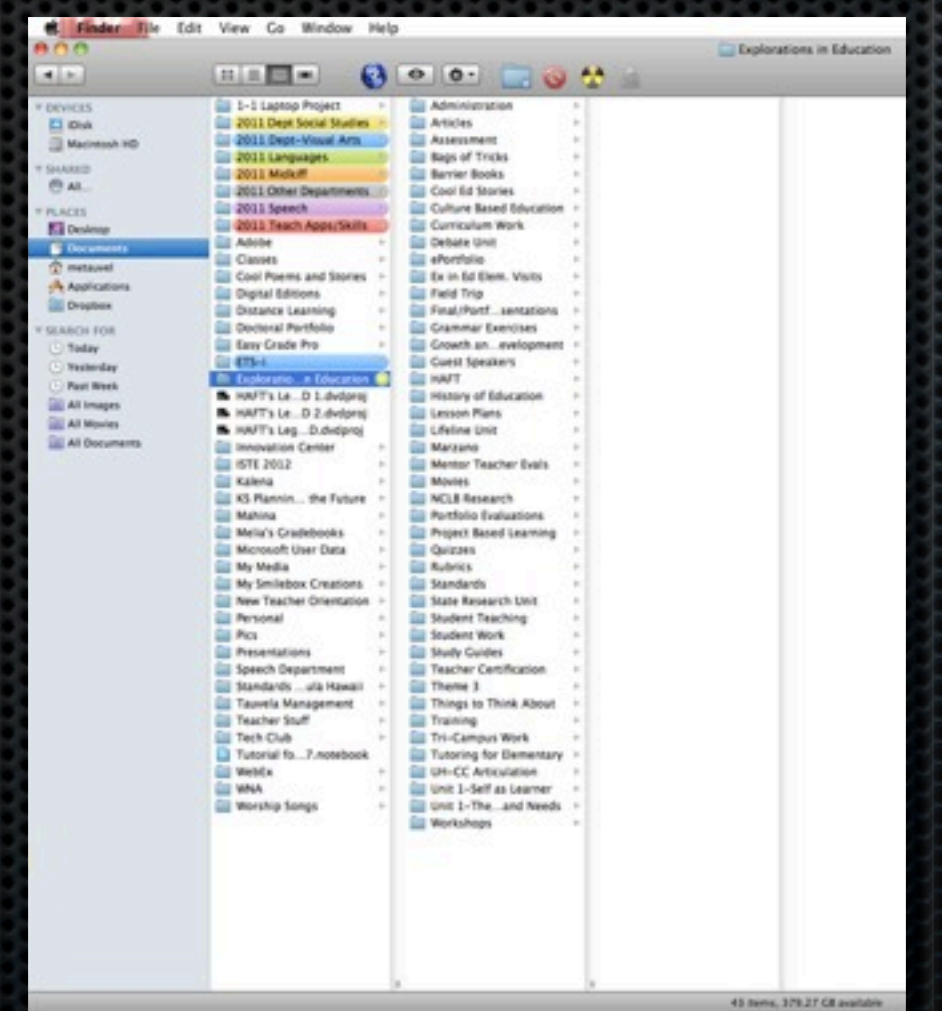

#### 6. Which is the most updated document?

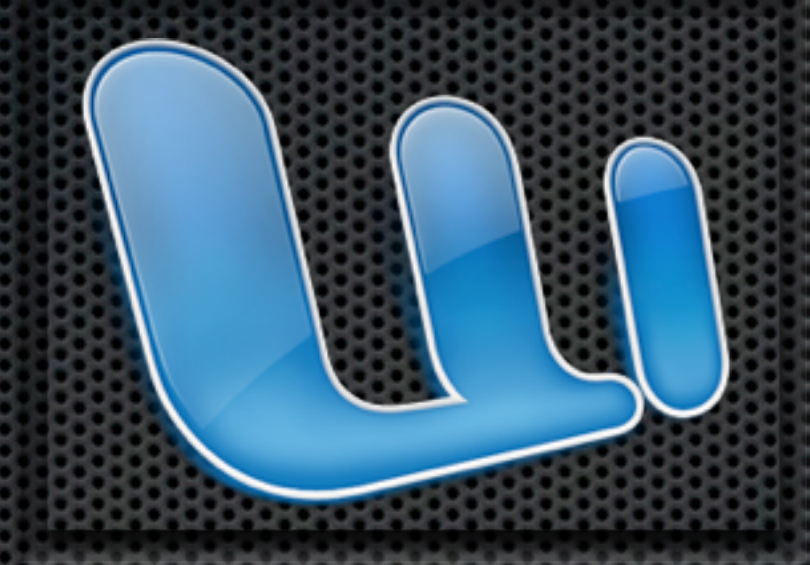

A. Tech in 20 v4.docx B. Tech in 20 v3 mt.docx C. Tech in 20.4-20-12.docx D. It depends on the date

# 7. What is the difference between these icons?

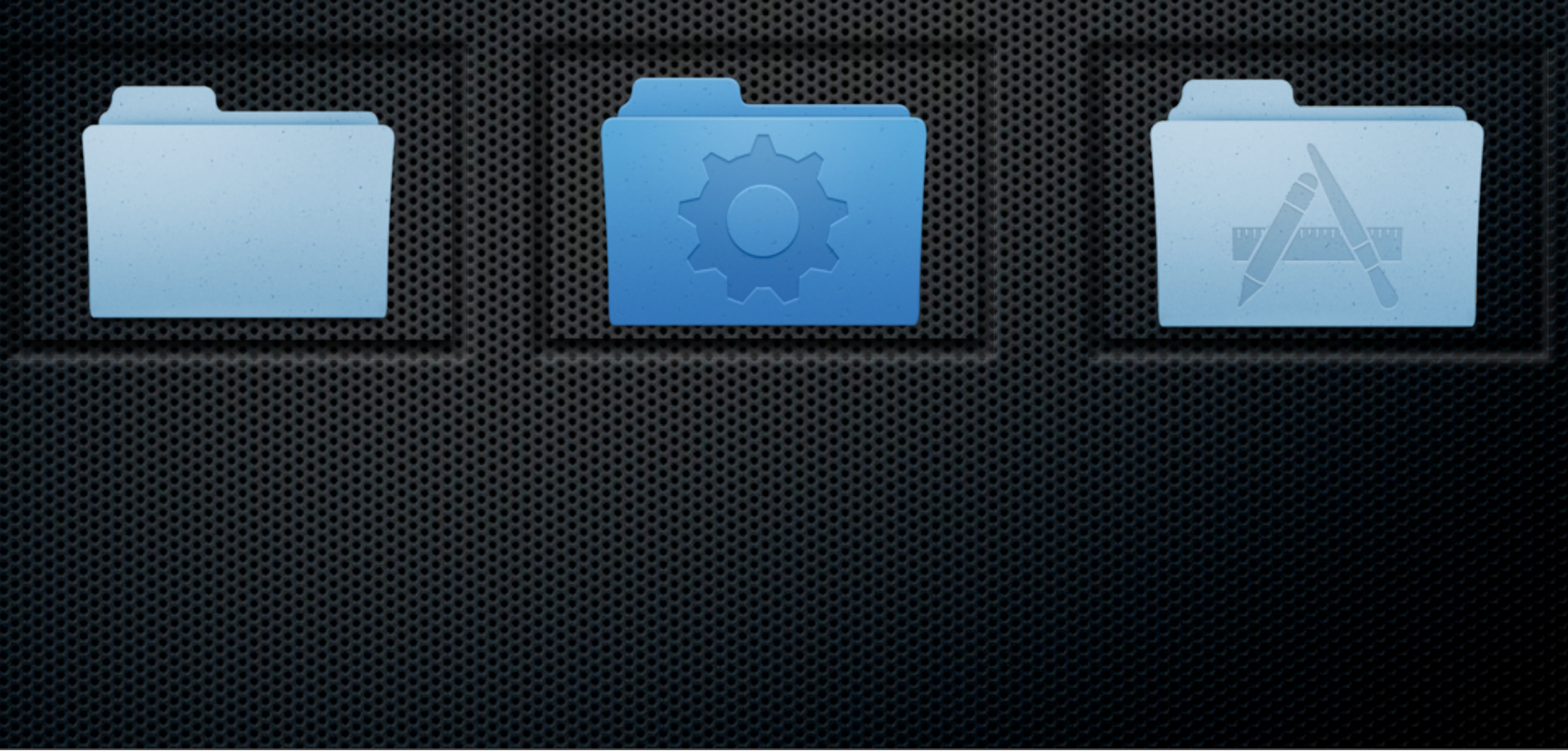